# How to Apply to Graduate Online

Open up a web browser and navigate to<https://www.ohsu.edu/education/student-self-service> and select Current Students:

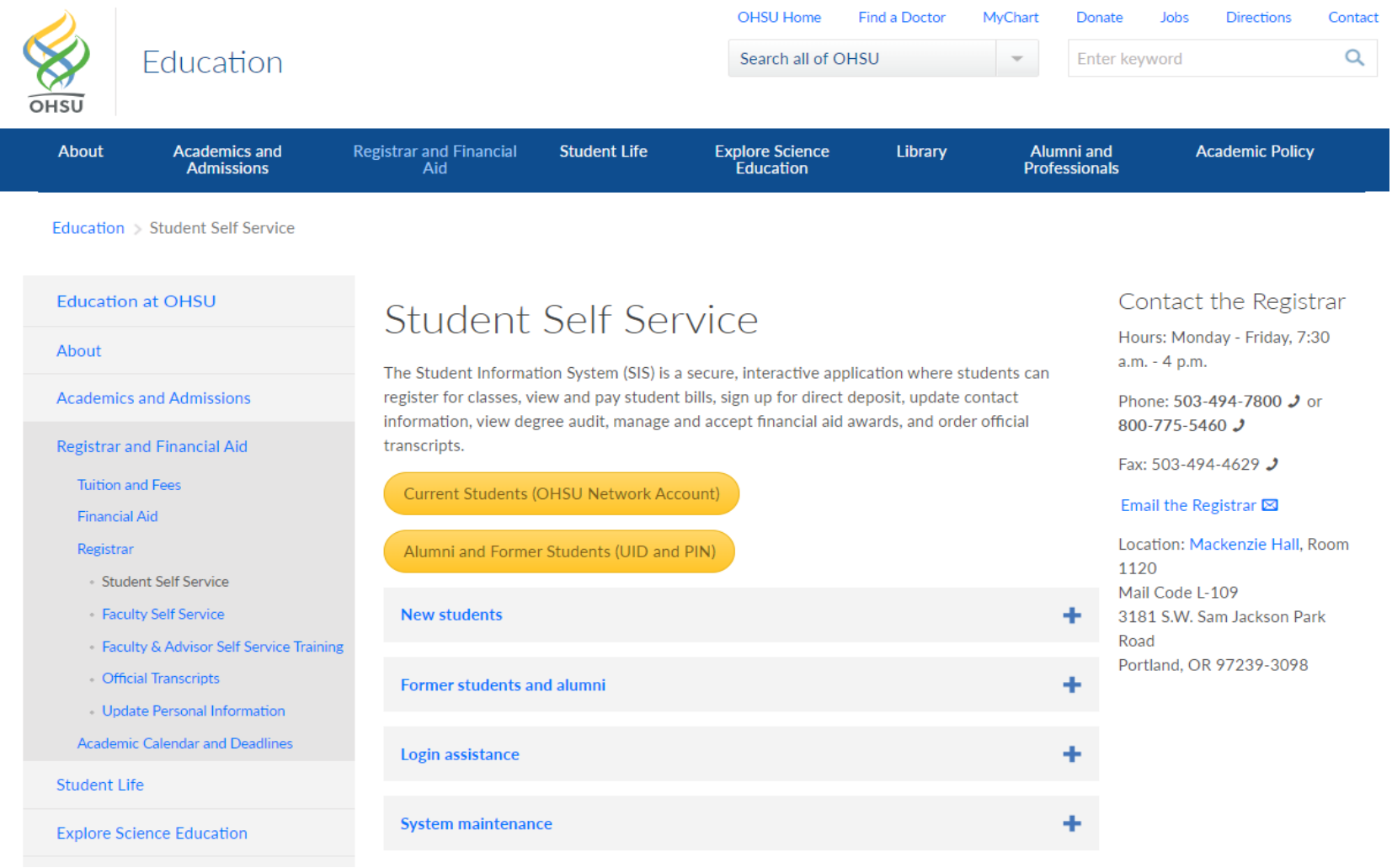

## Select Apply to Graduate:

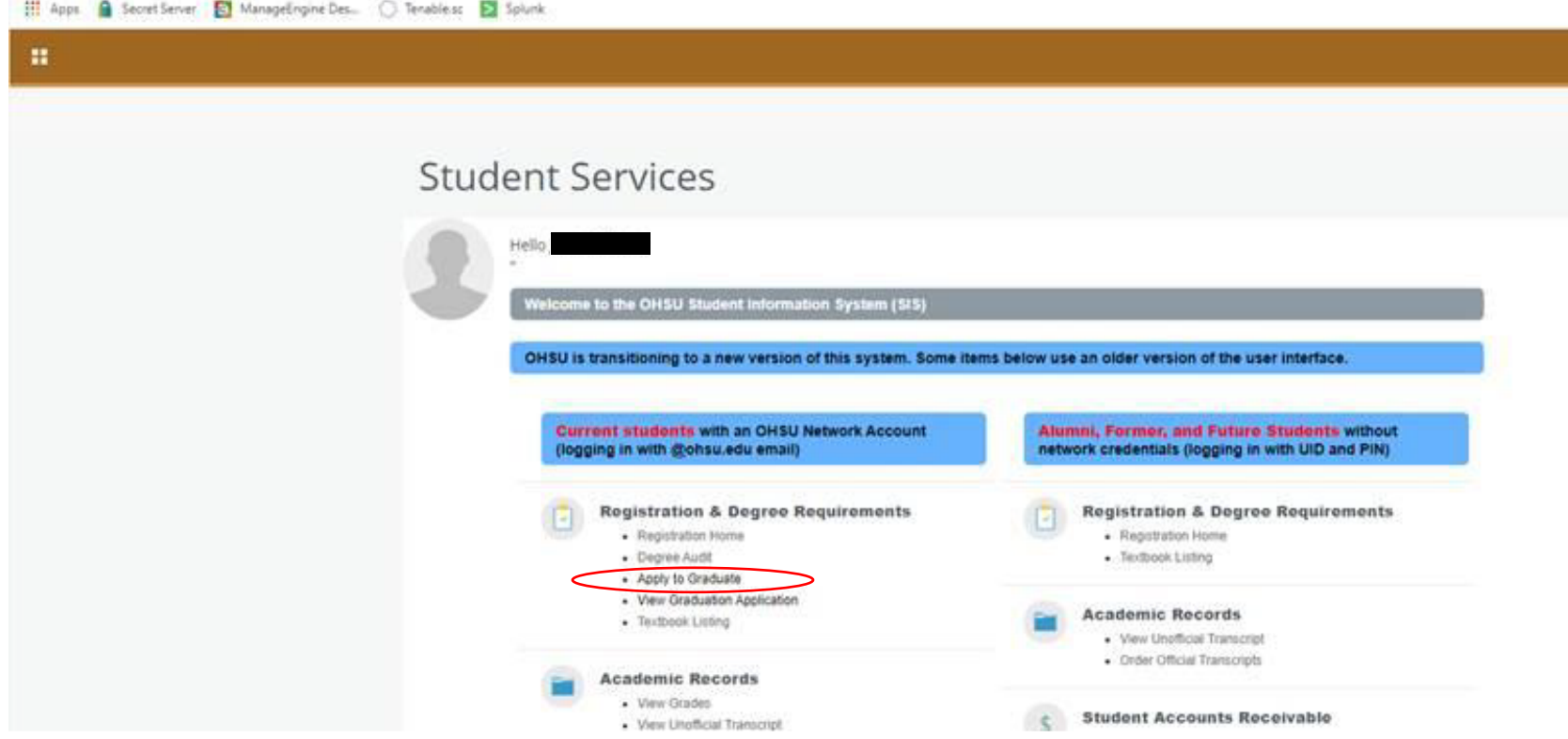

Review your program information and make sure it is correct. If it is, then select current program and click continue. If it is not correct, contact the Registrar's Office at regohsu@ohsu.edu or call 503-494-7800.

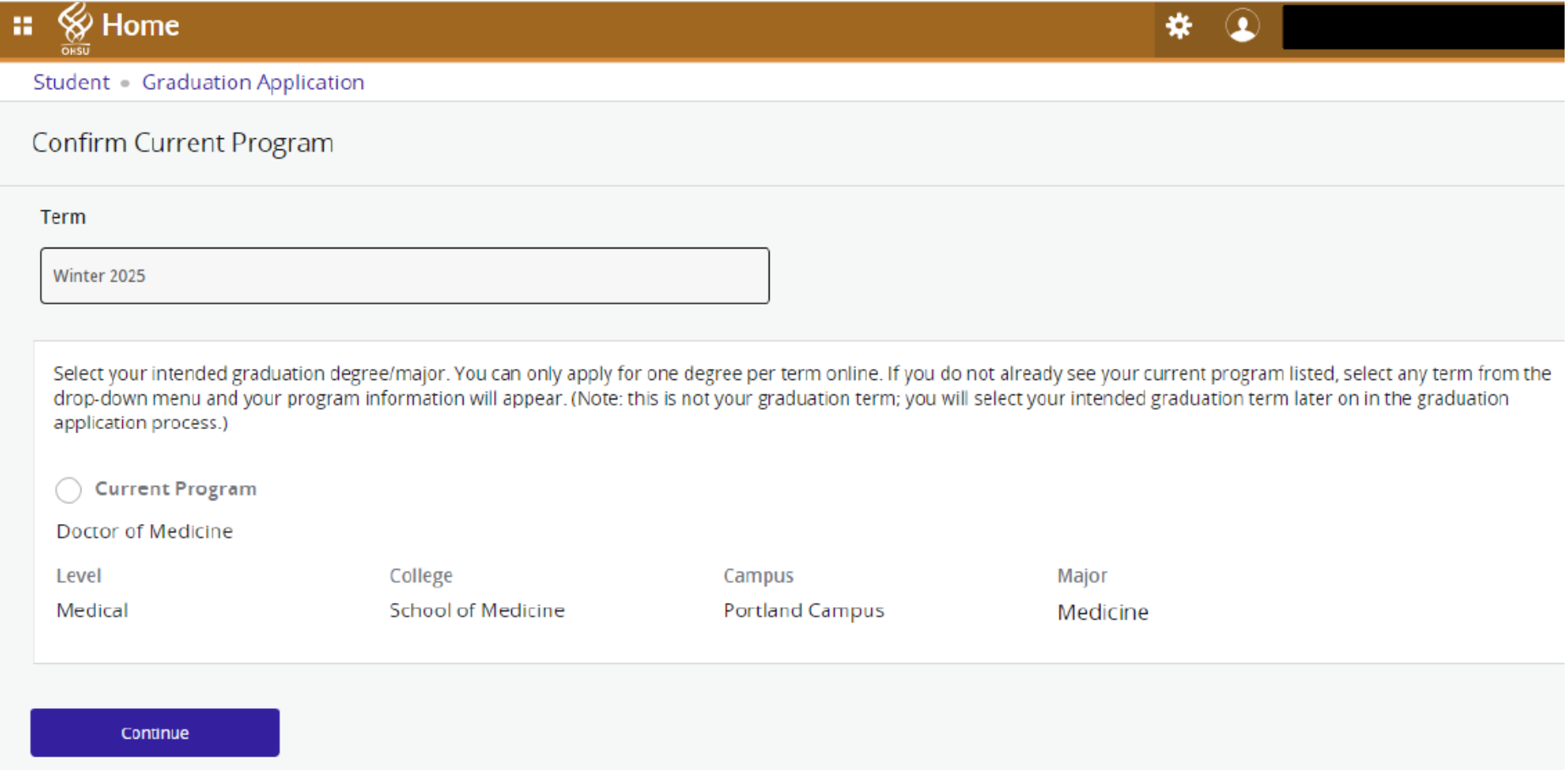

Select the term in which you plan to graduate from the drop down menu, then click continue.

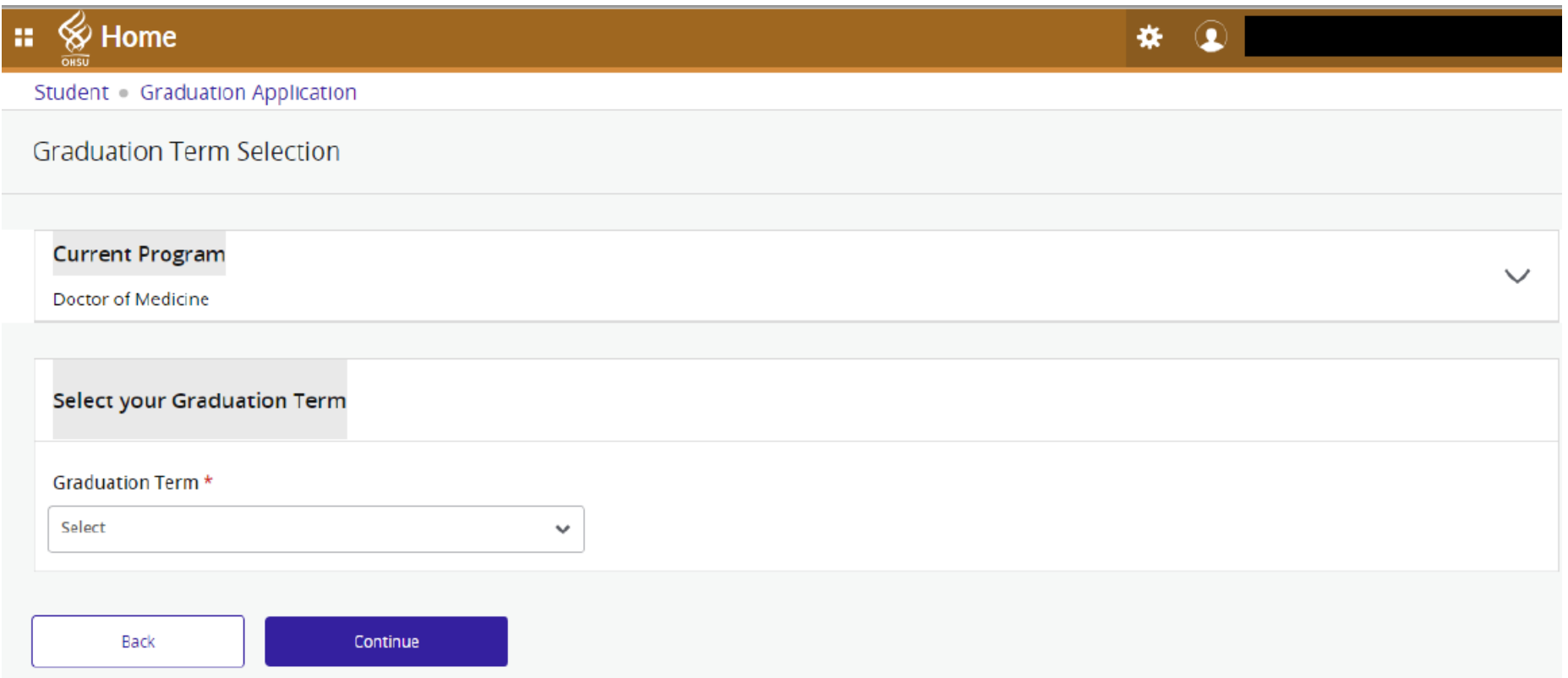

## Confirm your name as you'd like it to appear on your diploma, then click continue.

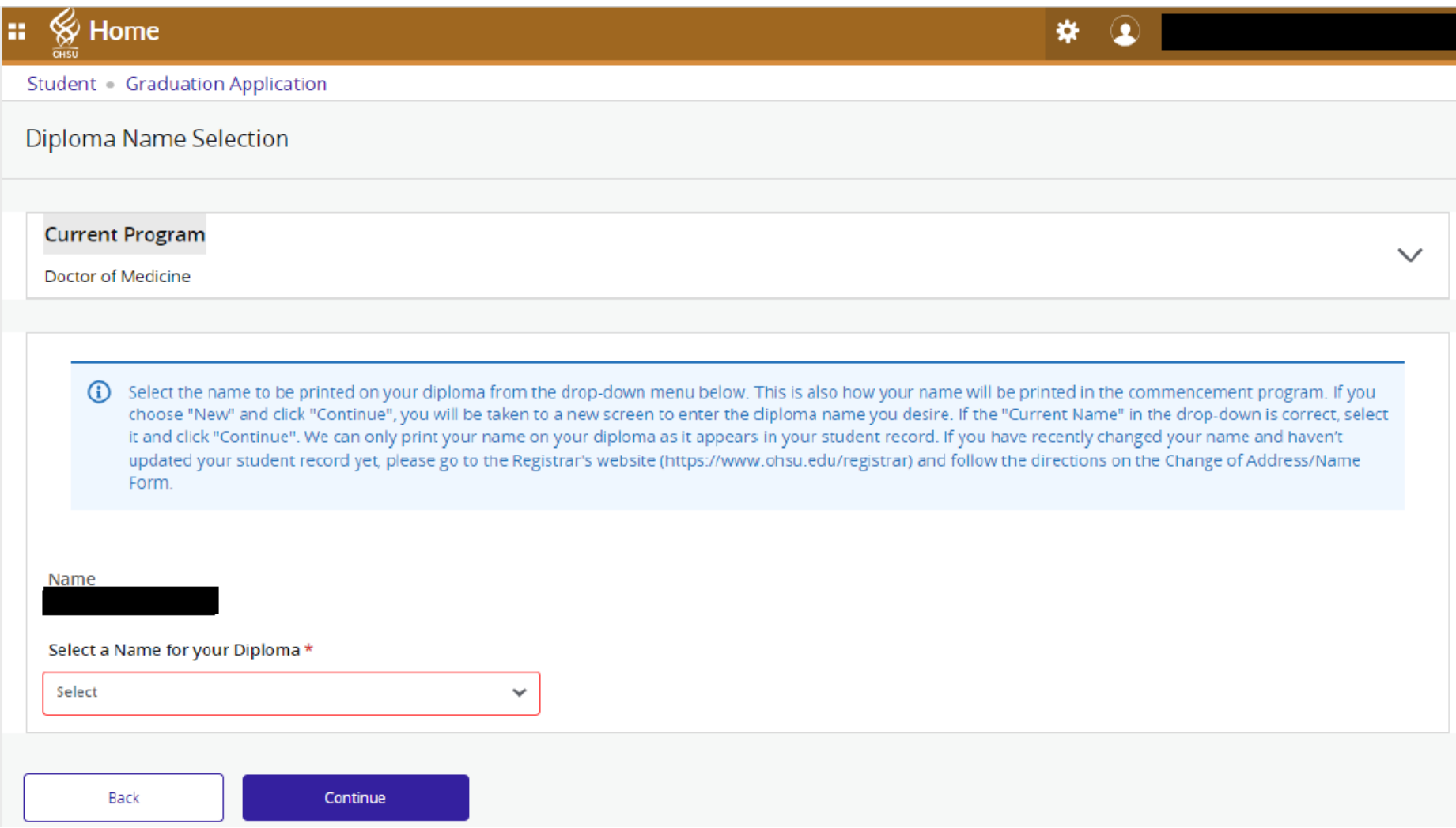

Apply your Graduation Fee to your Student Account, then click continue.

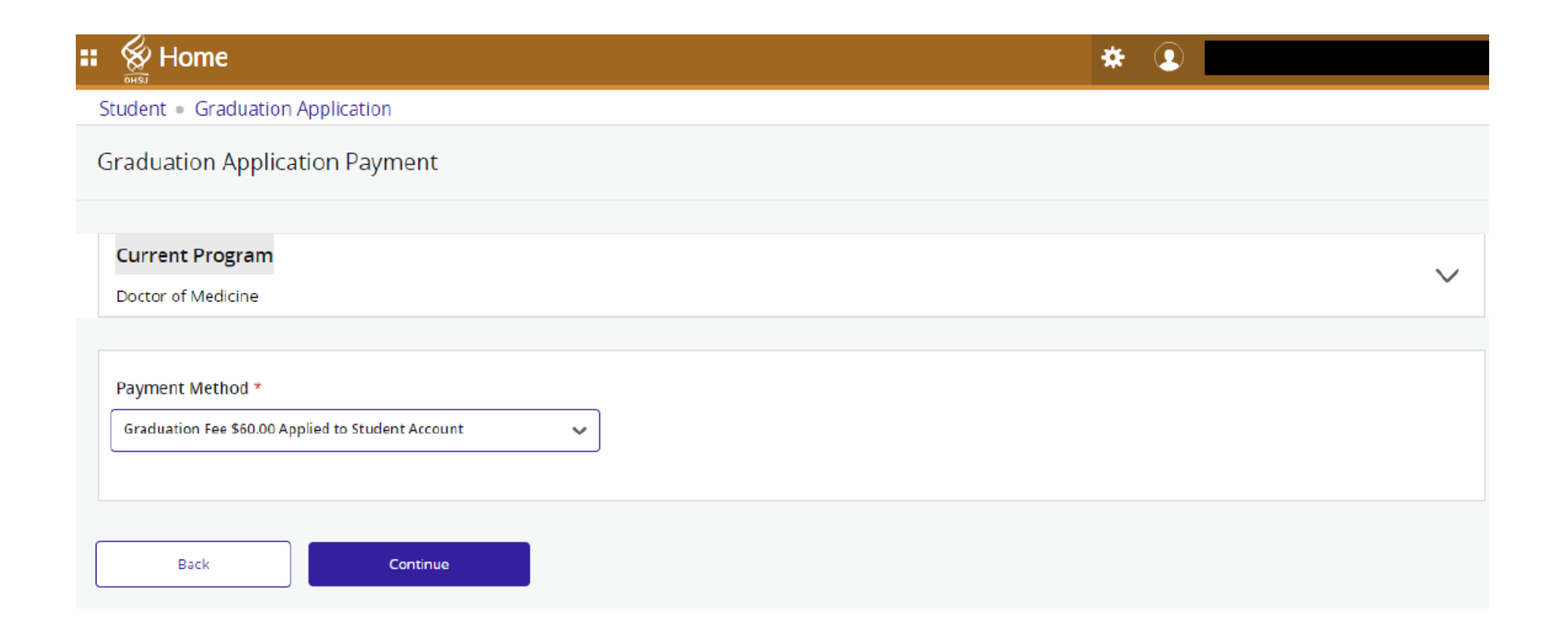

Review all of the information listed on your graduation application. If everything is correct then select Submit Request. If your program information is not correct then contact the Registrar's office at 503-494-7800.

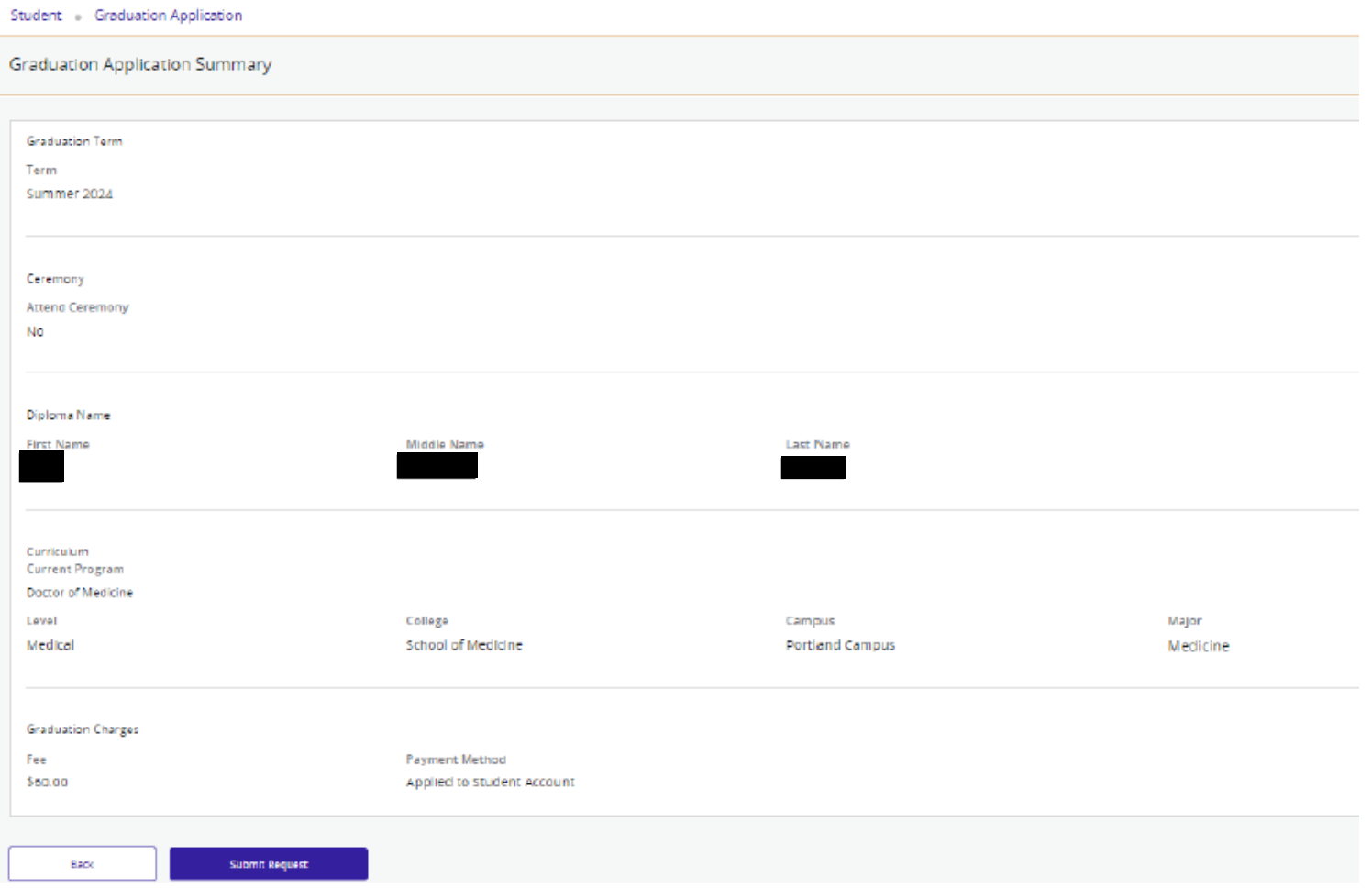

You will see a confirmation page confirming that your graduation application has been submitted:

### Student Graduation Application

### Acknowledgement

Dear

Congratulations! You have successfully submitted your application to graduate from OHSU. Your student account will be charged a graduation fee (according to the applicable Academic Year Tuition & Fee Book) during the term you plan to graduate.

Your diploma will be mailed to the current mailing address on file with the Registrar's Office when your graduation is processed.

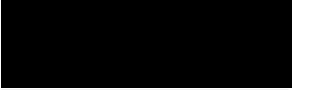

To update your current mailing address, visit the Personal Information page (link) and enter a new address.

If you have any questions you can contact the Registrar's Office at: regohsu@ohsu.edu -or- 503-494-7800

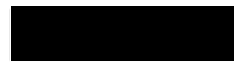

### You can also view your submitted application by selecting View Graduation Application from the student services menu:

#### Student Graduation Application **Graduation Application** Name **Application Number Request Date Application Status**  $\mathbf{1}$ 05/06/2024 Active Application **Application Status Date** 05/06/2024 **Graduation Term** Date Term Year 09/20/2024 Summer 2024 Academic Year 2024-2025 Ceremony **Attend Ceremony** No Diploma Name **First Name** Middle Name **Last Name** Curriculum **Primary Degree** Doctor of Medicine Level College Campus Major Medical School of Medicine Portland Campus Medicine **Graduation Charges** Fee \$60.00

**Payment Method** 

Applied to Student Account